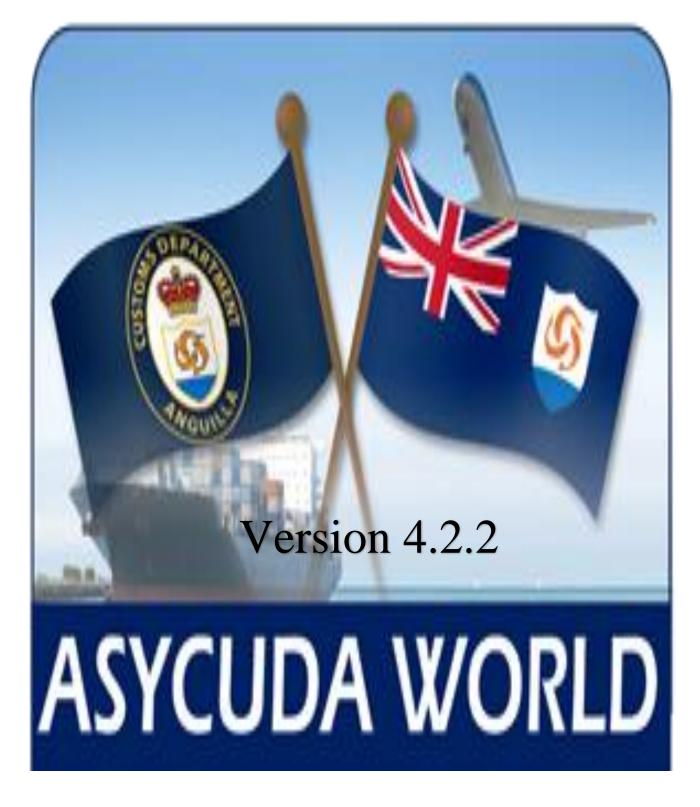

#### INTRODUCTION

The Customs and Excise Department is pleased to launch this manual for the benefit of the trading community and especially for Cargo Carriers, Carrier Agents and Cargo Consolidators in the Anguilla.

This manual was created to provide users with detailed instructions and a clearer understanding for the preparation and submitting of electronic copies of cargo manifest to the Customs Department. Every effort has been made to ensure that the instructions given have been designed in sequence with graphical illustrations and precise instructions for each step of the process involved in Storing, Amending and registering of a Cargo Manifest on the Customs Automated Data System A.S.Y.C.U.D.AWorld.

Section 23 (1) & (2) of the of the Customs Act 2001, Chapter C169 R.S.A c R55 respectively requires that the Master of every vessel arriving at a customs port from any place outside Anguilla; or carrying goods brought in that vessel from a place outside of Anguilla shall if exceeding 100 net tonnes, deliver to the Comptroller a report in such form and manner and containing such particulars as the Comptroller may direct 24hrs in advance. Vessels not exceeding 100 tonnes shall make a report of cargo immediately upon arrival.

The Comptroller of Customs in keeping with guided regulations has directed that the instructions contained in this user manual will form part of the reporting requirements for vessels arriving from any place outside of Anguilla.

Please note that the normal arrival procedures will continue to be monitored until such time that the Comptroller has determined otherwise.

These instructions will take effect as of October 1<sup>st</sup>, 2010 and will remain in force until further notice.

### **CREATING A SCAN DOCUMENT**

### What to do

1. Upon receiving a paper manifest, attach all the required documents into ASYCUDA System necessary to check in a vessel or aircraft (clearance, ship stores, crew list, crew effects list, health certificates, firearms declaration etc.) if applicable.

### **Procedure**

Enter the required scan data into the **ASYCUDA** system by using the following path as specified below:

ASYCUDA→ SCANNED DOCUMENTS→ SCANNED DOCUMENTS→ (right click) then select New

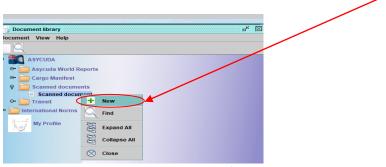

Figure 1. Locating the scan document folder

### What to do

2. Input all mandatory data in the fields. The data can be manually entered or selected from the drop down menu.

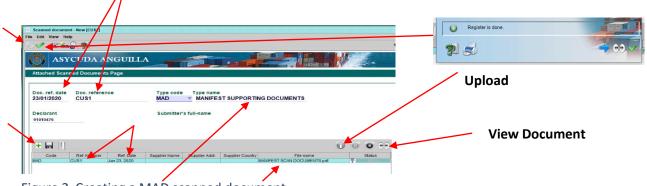

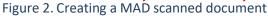

Enter the ref date, doc reference and the type of scan, then click to add the document(PDF) you wish to upload. When the document is added, fill out the ref number and date then select is icon to upload the document. To verified that the correct document is attached, select icon to view it. If you wish to remove a document before it is registered, select the document and click icon to delete it. Once all particulars are entered, select icon to verify the information and then select icon to register the attached file into ASYCUDA Cloud.

After a scanned document is registered into ASYCUDA, it cannot be modified or deleted by the user.

To find a scan document after it is registered, please follow the path as shown below.

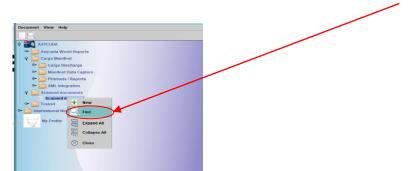

ASYCUDA→ SCANNED DOCUMENTS→ SCANNED DOCUMENTS→ (right click) then select Find

Figure 3. Locating a scanned document after it has been registered.

If the document reference is not known, enter the search criteria and locate it by the date that it was entered.

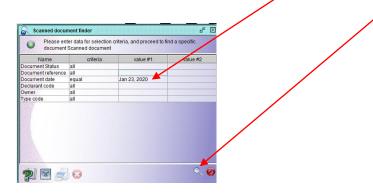

Figure 4. Search criteria

The search results are shown below.

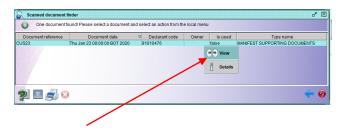

Figure 5. Located finder results

Select view to see the scanned document that was uploaded.

### **CREATING A NEW MANIFEST**

#### What to do

1. Input the required data into ASYCUDA System upon reception of the corresponding manifest.

#### **Procedure**

Enter the manifest data into **ASYCUDA** system by using the following path specified below:

ASYCUDA→ Cargo Manifest→ Manifest Data Capture → Manual Capture → Manifest → (right click) New

| R       | t View He  |          |                            | _ |  |
|---------|------------|----------|----------------------------|---|--|
| φ θ θ   | P Man      |          | ture                       |   |  |
| œ-      | Part Parts | ayb      | New                        | > |  |
| 0-<br>- | Scanned de | CUI COLO | Expand All<br>Collapse All |   |  |
| 10      | My Profile | 8        | Close                      |   |  |
|         |            |          |                            |   |  |

Figure 6. Manifest creation page

### What to do

2. Input all mandatory data in the fields of the manifest. The data can be manually entered or selected from the drop down menu.

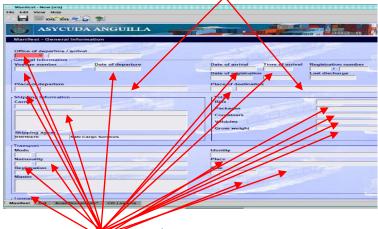

Note: Use the F3 button to find the location code for the place of departure or destination.

Figure 7. Manifer general segment page

Note: The Office code, voyage number, and date of departure are the key identifying fields required for retrieving a manifest after it has been stored.

### **Procedure**

3. After all the information has been entered, verify the manifest data and then proceed to storing it.

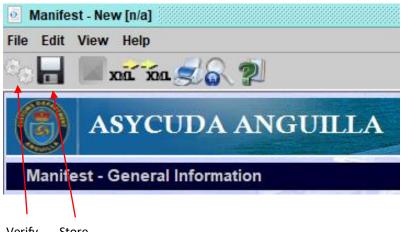

Verify Store

Figure 8. Verify and store.

Press the gear icon to perform a verification of the manifest.

The verify icon will scan the information entered into ASYCUDA to analyze if there are any errors or information that is incomplete. The manifest **cannot** be stored if these errors are not resolved or the required information entered.

| <b>N</b> | lessages                                               |
|----------|--------------------------------------------------------|
|          | Error: Customs office code, input required             |
|          | Error: Veyage number, input required                   |
|          | Error: Date of departure, input required               |
|          | Error: Master information, input required              |
| STOP     | Error: Total number of bills of lading, input required |

Figure 9. Asycuda message tab provides you with the details of the errors that need correcting before the manifest can be stored.

After the errors have been corrected, you can store the manifest and add the Bills of ladings to it.

### ADDING BILL OF LADINGS TO A MANIFEST

#### What to do

4. Capturing bill of lading information.

After storing manifest as indicated in Fig 8 a box will appear indicating that the manifest has been stored. To add a B/L to the manifest select the forward button as indicated by arrow or select the green tick if you **do not** wish to continue working on the manifest.

| -> 00 🗸 |
|---------|
|         |

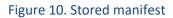

Note: A B/L can only be added to the manifest after it has been stored.

### Procedure

After you engage the forward action, it will take you back to the manifest segment page.

Click on the Bol tab at the bottom of the screen and it will take you to the B/L page.

|                            | DA ANGUILLA                                                                                                    | CONTRACTOR OF A DESCRIPTION OF A DESCRIPTION OF A DESCRIP | and a state of the second state of the second |
|----------------------------|----------------------------------------------------------------------------------------------------|----------------------------------------------------------------------------------------------------|----------------------------------------------------------------------------------------------------|
| Manifest - General Ir      | nformation                                                                                                    |                                                                                                    |                                                                                                    |
|                            | and the second second s |                                                                                                    |                                                                                                    |
| Office of departure / an   | rrival                                                                                                    |                                                                                                    |                                                                                                    |
| OORB ROAD BAY              |                                                                                                    |                                                                                                    |                                                                                                    |
| General Information -      |                                                                                                    |                                                                                                    |                                                                                                    |
| Voyage number              | Date of departure                                                                                                    | Date of arrival Time                                                                                                    | of arrival Registration number                                                                                                    |
| тесне                      | 17/10/2019                                                                                                    |                                                                                                    |                                                                                                    |
|                            |                                                                                                    | Date of registration                                                                                                    | Last discharge                                                                                                    |
|                            |                                                                                                    |                                                                                                    |                                                                                                    |
| Place of departure         |                                                                                                    | Place of destination                                                                                                    |                                                                                                    |
| ANSXM SINT MAARTER         | N                                                                                                    | AIAXA ANGUILLA                                                                                                    |                                                                                                    |
| Shipping Information -     |                                                                                                    | Totals                                                                                                    |                                                                                                    |
| Corrier                    |                                                                                                    | Bills                                                                                                    |                                                                                                    |
| CC04                       |                                                                                                    |                                                                                                    |                                                                                                    |
| Blues and Blues            |                                                                                                    | Packages                                                                                                    | 20                                                                                                    |
| Blowing Point              |                                                                                                    | Containers                                                                                                    |                                                                                                    |
| bioting Font               |                                                                                                    | Vehicles                                                                                                    |                                                                                                    |
|                            |                                                                                                    |                                                                                                    |                                                                                                    |
|                            |                                                                                                    | Gross weight                                                                                                    | 2,000.0                                                                                                    |
| Shipping agent<br>91010476 | ale Cargo Services                                                                                                    |                                                                                                    |                                                                                                    |
| 191010476 [5               | ale cargo services                                                                                                    |                                                                                                    |                                                                                                    |
| Transport                  |                                                                                                    |                                                                                                    |                                                                                                    |
| Mode                       |                                                                                                    | Identity                                                                                                    |                                                                                                    |
| 1 Sea transport            |                                                                                                    | CAPTAIN CHRISSY                                                                                                    |                                                                                                    |
| Nationality                |                                                                                                    | Place                                                                                                    |                                                                                                    |
|                            | nd the Grenadines                                                                                                    | BLOWING POINT                                                                                                    |                                                                                                    |
| Registration<br>125566     |                                                                                                    | Date<br>10/10/2019                                                                                                    |                                                                                                    |
| Master                     |                                                                                                    | 10/10/2019                                                                                                    |                                                                                                    |
| ALVIN CONNON               |                                                                                                    |                                                                                                    |                                                                                                    |
| Control Control            |                                                                                                    |                                                                                                    |                                                                                                    |
|                            |                                                                                                    |                                                                                                    |                                                                                                    |
|                            |                                                                                                    |                                                                                                    |                                                                                                    |
| Tonnago                    |                                                                                                    |                                                                                                    |                                                                                                    |
| anifest Bol Scan Do        | cuments^ CO.Loaders                                                                                                    |                                                                                                    |                                                                                                    |
| annost not scan be         | cuments" CO.Louders                                                                                                    |                                                                                                    |                                                                                                    |
|                            |                                                                                                    |                                                                                                    |                                                                                                    |
|                            |                                                                                                    |                                                                                                    |                                                                                                    |

Figure 11. Manifest bol Tab

The following bill of lading page will pop up.

Now click the 手 to add B/L

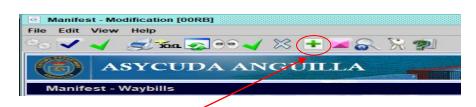

Figure 12. Click on the add bill of lading tab

You would now have the option to add new B/L or cancel the process.

| Create | e new B/L                        |
|--------|----------------------------------|
| ٢      | Would you like to add a new B/L? |
|        |                                  |
|        |                                  |

Figure 13. Click on the **tick** to add a new B/L or **red sign** to cancel the operation.

If you choose to add the Bill of Lading, the following bill of lading page will open up, as shown in figure 14 below.

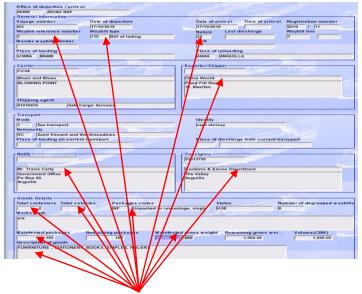

Figure 14. Fill in all the mandatory field on the bill of lading tab. Enter all the relevant information, including exporter, packages, weights and all other mandatory information.

Note: Please be as descriptive as possible for description of goods (No vague description eg. 'general merchandise')

When adding freight to the bill of ladings, select the freight code, freight terms, amount and currency.

| Freight code | e Mode | Description     | P/C | Amount | Currency |
|--------------|--------|-----------------|-----|--------|----------|
| 100000       |        | FREIGHT CHARGES | COL | 50.00  | USD      |

Figure 15. Fill in freight details

Then press the **F**icon to add the freight details to B/L. It will be added to the bill of lading as shown Below

| reight code | Mode | Description     | P/C    | Amount | Currency |
|-------------|------|-----------------|--------|--------|----------|
|             |      |                 | COL    |        |          |
| Code        | Mode | Description     | Method | Amount | Currency |
| 100000      | 1044 | FREIGHT CHARGES | COL    | 50.00  | USD      |

Figure 16. Freight added to bill of lading -

If the bill of lading that you are entering has a container, vehicle or is master bill lading use the following which applies.

#### Containers

**1**. Click on the container tab and enter all the required.

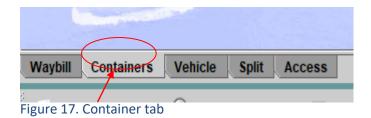

 
 Wsybill - Container Information-Container number

 Container number
 Nbr. of pkg
 Chr. type
 E/F
 Seal numbers
 Party
 Empty weight
 Goods weight

 Stirl 2354.5
 100 400Kr
 11
 25445
 CR
 R
 5000.0
 1000.0

 Min Temp, (CE)
 Max Immp, (CE)
 Humidity
 H.S. code
 Sonds description
 1000.0

 Volume
 Container Disposition
 CV
 CV
 CV
 CV
 COntainer, Non of , Cr., ty,...
 E/F
 Seal n...
 Party Empty Goods Min Te..., Max T..., Humid..., Harmo..., Goods..., Volume Contail...
 Contail...

Figure 18. Container information entered.

Note: If the container type is a reefer, the system will ask for temperatures and humidity to be filled out.

| Edit View Help           | >                    |             |                          |           |         |         |               |           |      |                   |            |        |        |       |
|--------------------------|----------------------|-------------|--------------------------|-----------|---------|---------|---------------|-----------|------|-------------------|------------|--------|--------|-------|
| na xa                    | ¶ ≤ 6 🦻              |             |                          |           |         |         |               |           |      |                   |            |        |        |       |
| asy Asy                  | CUDA AN              | GUILL       | A                        |           |         |         |               |           |      | -                 | IN SER     | ¢.     |        |       |
| Waybill - Cont           | ainers               |             |                          |           |         |         |               |           |      |                   |            |        |        |       |
|                          | 100                  | Single      |                          |           |         | ~       | SE            | Sign      | 1 GR |                   |            |        | -      |       |
| Container Inform         | tion-                | and and     |                          |           |         | 1       | -             |           |      |                   |            | -      |        |       |
| Container numbe          |                      | 0           | FIF 0                    |           |         |         |               |           |      | -                 |            |        |        |       |
| Container numbe          | r Nbr. of pk         | g Ctn. type | E/F Sea                  | al numb   | ers     |         | 1000          | 1 11 200  |      | Party             | Empty      | weight | Goods  | weigl |
|                          |                      |             |                          | al numb   | ers     |         | - [           |           |      |                   |            |        | Goods  | weig  |
| Min Temp. (CE)           | Max Tem              |             | Humidity                 | al numb   | ers     |         | - [<br>H      | I.S. code |      | Party<br>Goods de |            |        | Goods  | weigl |
| Min Temp. (CE)           | Max Tem              | р. (CE)     | Humidity                 |           |         | 2       | H<br>H        | I.S. code |      |                   |            |        | Goods  | weigl |
|                          |                      | р. (CE)     |                          |           |         | 2       | - [<br>H<br>F | I.S. code |      |                   |            |        | Goods  | weigl |
| Min Temp. (CE)<br>Volume | Max Tem<br>Container | p. (CE)     | Humidity<br>Container Di | spositior |         | inode M | Γ             |           |      | Goods de          | escription |        | àL     |       |
| Min Temp. (CE)           | Max Tem<br>Container | p. (CE)     | Humidity                 | spositior | Empty G | Goods M | Γ             |           |      | Goods de          | escription |        | Contai |       |

Figure 19. Container added to the bill of lading.

Press the container add button to store container info.

|           |     |                      |             |                    |             |          |             |          | · · · | Vaybill    |
|-----------|-----|----------------------|-------------|--------------------|-------------|----------|-------------|----------|-------|------------|
|           |     |                      |             |                    |             |          |             |          | File  | Edit       |
| f Ctn. ty | E/F | Seal n Seal n Seal n | Party Empty | Goods Min Te Max T | Humid Harmo | Goods Vo | lume Contai | . Contai |       | $\bigcirc$ |
| 40BK      | B/B | 122                  | cu          | 1,000              |             | 1ergee   | Remove      | E        | C     |            |
|           |     |                      |             |                    |             | Q        | Update      | -        |       |            |
| Figure    | 20. | Updating a co        | ntainer af  | fter it has bee    | n added.    |          | Î           |          | В.    |            |
|           |     |                      |             |                    |             |          | Α.          |          |       |            |

If any errors were made after adding the container before the manifest has been registered, right click (A) on incorrectly entered container, select update button and make the necessary changes then save them (B).

#### Vehicles

2. Click on the vehicle tab and enter all the required.

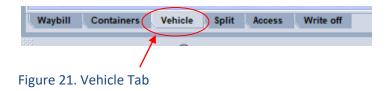

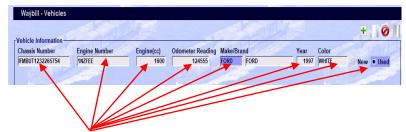

Figure 22. Fill in all the details for the vehicle

| hassis Number En | gine Number | Engine(cc) | Odometer Readi | ng Make/E | Brand      | Year       | Color | Ne    | w • Use |
|------------------|-------------|------------|----------------|-----------|------------|------------|-------|-------|---------|
|                  |             |            |                |           |            |            | -     |       |         |
|                  |             |            |                |           |            |            | /     |       |         |
| Chasis#          |             | Engine#    | Engine(cc)     | ODO       | Brand code | Brand name | Year  | Color | Qual    |
| FMBUT1232265754  | 1NZFEE      |            | 1600           | 124555    | FORD       | FORD       | 1997  | WHITE | used    |
|                  |             | _ /        |                |           |            | _ /        |       |       |         |
|                  |             |            |                |           |            | 21         |       |       |         |

Figure 23. Vehicle added to the bill of lading.

Click on the add vehicle icon after all the details have been entered.

| Chassis Number         | Engine Number | Engine(cc) | Odometer Reading | Make/Brand     | Year                   | Color |       |       |
|------------------------|---------------|------------|------------------|----------------|------------------------|-------|-------|-------|
| MXCM1233322            | 1245X         | 1600       | 0                | ΤΟΥΟΤΑ ΤΟΥΟΤΑ  | 2010                   | BLUES | New   | Usec  |
|                        |               |            |                  |                |                        |       | 1     |       |
|                        |               |            |                  |                |                        |       |       |       |
|                        |               |            |                  |                |                        |       |       |       |
|                        |               |            |                  |                |                        |       | /     |       |
|                        |               |            |                  |                |                        | 1     |       |       |
| Chasis#                |               | Engine#    | Engine(cc)       | ODO Brand code | e Brand name           | Year  | Color | Qual  |
| Chasis#<br>MXCM1283322 | 1245X         | Engine#    | Engine(cc)       | ODO Brand code | e Brand name<br>TOYOTA | 2010  |       | Quali |

Figure 24. Amending vehicle info to the bill of lading

If any mistakes have been made after adding a vehicle, click on the vehicle that was erroneously entered, make the corrections and click the **update tab** to save the changes.

### Procedure

If the bill of lading entered is a master bill of lading, the access tab has to be selected to grant authorization for the degroupage to be completed.

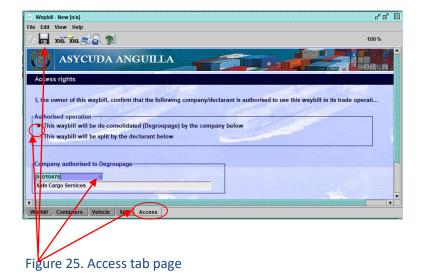

Select the following as shown above in the access tab and enter the consignee code for the company responsible for degrouping the bill of lading and save the information.

When the master or house bill of lading is registered, agents are required to release the waybill by right clicking the waybill and select "Agent Release" button.

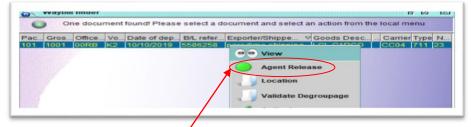

Figure 26. Agent bill of lading release for Master Bills of Lading

If the master bill of lading is not release to the Consolidator/Agent the degroupage will not be possible.

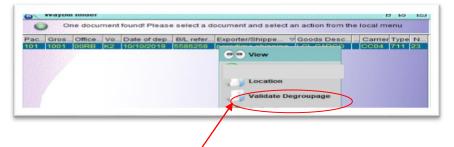

#### Figure 27. Validating degroupage

After the bills of ladings has been entered by the consolidator, the agent issuing the B/L will have to validate the degroupage when they have completed their individual bills of ladings.

#### What to do

5. Finding a stored manifest

#### Procedure

Please follow the specified path as shown below.

ASYCUDA→ Cargo Manifest → Manual Capture→ Manifest→ Right click find

| D  | cument View Help         |
|----|--------------------------|
|    |                          |
| Ŷ  | ASYCUDA                  |
| ī. | • Asycuda World Reports  |
|    | P Cargo Manifest         |
|    | P Manifest Data Capture  |
|    | P Manual Capture         |
|    | Cargo Amend     Manifest |
|    | Ø Manifest<br>Ø ₩ + New  |
|    | с с хмі                  |
|    | Concerning Printon Find  |
|    | C Strand All             |
|    | Collapse All             |
|    |                          |
| 0- | International N S Close  |
|    | My Profile               |
|    |                          |
|    |                          |

Figure 28. Finding a stored manifest

You can find a stored manifest using the office code, voyage number, and date of departure by clicking the magnifying glass to locate it.

| Name                | criteria           | value #1   | value #2 |
|---------------------|--------------------|------------|----------|
| Document Status     | all                |            |          |
| Barcode             | all                |            |          |
| Office code         | contains substring | OORE       |          |
| Place of loading    | all                |            |          |
| Place of unloading  | all                |            |          |
| Voyage number       | equals             | K3         |          |
| Date of departure   | equal              | 14/10/2019 |          |
| Carrier             | all                |            |          |
| Registration Number | all                |            |          |
| Registration Year   | all                |            |          |
| Registration Date   | all                |            |          |
| Transport Identity  | all                |            |          |
| Date of arrival     | all                |            |          |
| Shipping Agent      | all                |            |          |

Figure 29. Key data required to find a stored manifest.

After the data has been entered, click on the magnifying glass to locate the manifest.

Right click on the manifest after it is located and select modification to continue working on the manifest.

| ffice c | Voyage num Date                                                                  | of departure Place of loading Place of unloadi. | Registration Nu. | Registration Y_ | Registration | Carrier | Transport Identity | Date of arrival | Written o |
|---------|----------------------------------------------------------------------------------|-------------------------------------------------|------------------|-----------------|--------------|---------|--------------------|-----------------|-----------|
|         | View     Modification     Direct Figister     Direct Delete     Delete Max and E |                                                 |                  |                 |              |         |                    |                 |           |
|         | 1 Details                                                                        |                                                 |                  |                 |              |         |                    |                 | 4         |

Figure 30. Search results for the manifest

#### What to do

6. Registering a stored manifest

#### Procedure

After you have successfully added all of the Bill of Ladings to the manifest, click on the pink icon to check the total weights and packages to ensure that the manifest and bills of ladings are balanced.

| Manifest - Modification [00RB]<br>File Edit View Help    |                                                       |
|----------------------------------------------------------|-------------------------------------------------------|
|                                                          |                                                       |
| ASYCUDA ANGUILLA                                         |                                                       |
| Manifest - C<br>Office of dep<br>DORB                    |                                                       |
| General Information<br>Voyage number<br>K9<br>17/10/2019 | Date of arrival<br>17/10/2019<br>Date of registration |
|                                                          | 1                                                     |

Figure 31. Manifest and bills of lading verification.

By selecting this button, the system performs a comparative check of what is declared on the manifest versus the bills of ladings that has been added. This is to make sure that the total number of bills, packages, containers, vehicles and gross weight are balanced on both the manifest and bills of lading side.

| V ASYCUDA                 | World Anguilla UAT Server - ShippingAgent3 |
|---------------------------|--------------------------------------------|
| <u>F</u> ile <u>V</u> iew | Window Help                                |
| 8.2                       |                                            |
| Manifes                   | st - Modification [00RB]                   |
| File Edit                 | View Help                                  |
| ాం 🗸 -                    | 🖌 🌫 📶 🛋 🔍 🔆 🐒                              |
|                           | ASYCUDA ANGUILLA                           |
| Manife                    | est General Information                    |
|                           |                                            |
|                           |                                            |

Figure 32. Verify, save changes, register

After your total verification in is completed, you have three different options now to choose from. You can either verify the manifest and save the changes or you could register the manifest. When the register button is selected, you cannot retract this step as the system now will automatically generate the registration number / rotation number for this voyage.

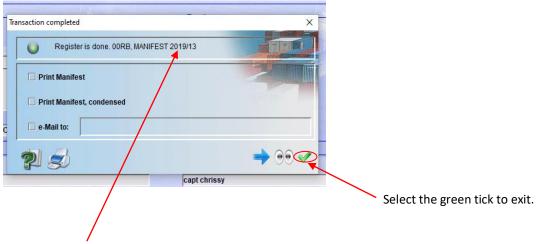

Figure 33. Rotation number generated 2019/13

You have successfully registered a manifest into Asycuda.

#### HOW TO PRINT A MANIFEST & BILL OF LADINGS

#### What to do

#### Procedure

1. In order for you to print a manifest and waybills, locate print option in document library.

#### Procedure

Access the printing options using the following path in the document library:

ASYCUDA→Cargo Manifest→Printouts/Reports →Printouts→Full Cargo (rightclick) →Print

| Document library           |
|----------------------------|
| Document View Help         |
|                            |
|                            |
| - C Asycuda World Reports  |
| 🗣 🚞 Cargo Manifest         |
| - Manifest Data Capture    |
| Printouts / Reports        |
|                            |
| Full Cargo Print           |
| Print All                  |
| Waybill     ML Integration |
| • Scanned documents        |
|                            |
| ransit Shed                |
|                            |
|                            |

Figure 34. Full cargo printing

2. Fill in the office code, voyage no. & date of departure of the manifest. Make sure press **tab** after the info has been entered and then select the printer lcon in the menu bar.

| dit View Help              |                                                                                                    |  |
|----------------------------|----------------------------------------------------------------------------------------------------|--|
|                            |                                                                                                    |  |
|                            |                                                                                                    |  |
| ASYCUD4                    | AANGUILLA                                                                                                    |  |
| lanifest/Degroupage - P    | rint Full Cargo                                                                                                    |  |
|                            |                                                                                                    |  |
| Parameters                 |                                                                                                    |  |
| Customs office<br>ROAD BAY |                                                                                                    |  |
| /oyage number              |                                                                                                    |  |
| K9                         | and the second second se |  |
| Dat of departure           |                                                                                                    |  |
| 17/10/2019                 |                                                                                                    |  |
| Master WayBill:            |                                                                                                    |  |
|                            |                                                                                                    |  |
|                            |                                                                                                    |  |
|                            |                                                                                                    |  |

Figure 35. Manifest data entered

Note: Manifest will be shown as a pdf file for printing as shown below

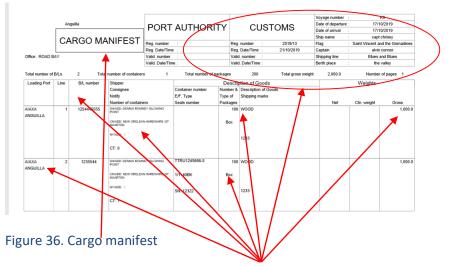

The cargo manifest will show all the details of for the particular voyage.

3.To print all individual bills of ladings.

Access the printing option using the following path in the document library:

ASYCUDA→Cargo Manifest→Printouts/Reports →Printouts→Print All Way Bills (rightclick) →Print

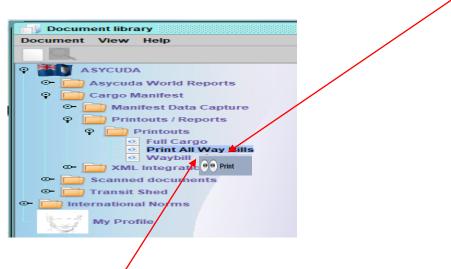

Figure 37. Individual way bill printing

4. Enter required data as follows.

| ASYCUDA ANGUILLA                            |   |
|---------------------------------------------|---|
| anifest - WayBill and Simplifed Declaration |   |
|                                             |   |
| Office of arrival: OBRB ROAD BAY            | - |
| /oyage number: K9                           |   |
| Date of departure: 17/10/2019               |   |
| Print Simplified Declaration?               |   |
|                                             |   |

Fill in the office code, voyage no. & date of departure of the manifest. Make sure press **tab** after the info has been entered and then select the printer Icon in the menu bar.

Note: All the bill of ladings will be shown as pdf file for printing as shown below.

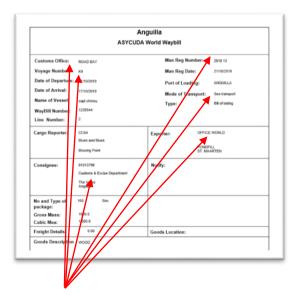

Figure 39. Asycuda waybill showing all details for the shipment on that particular voyage.

All the way bills are now ready to be printed.

### HOW TO "DEGROUP" A MASTER BILL OF LADING

To allow customs clearance, a Master bill of lading must first be de-grouped to the level of the individual consignee.

### What to do

To degroup a master waybill use the following path specified below.

### Procedure

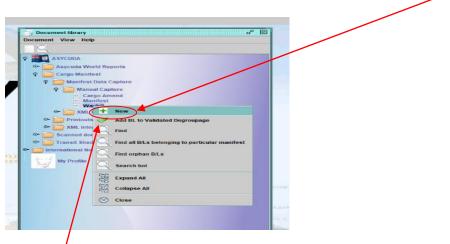

ASYCUDA→ Cargo Manifest→ Manifest Data Capture → Manual Capture → Waybill → (right click) New

#### Figure 40. New waybill

Open a new waybill and enter the office, voyage number, date of departure and master waybill number and complete all the other info for the shipment. After completed, you can save the bill of lading under master.

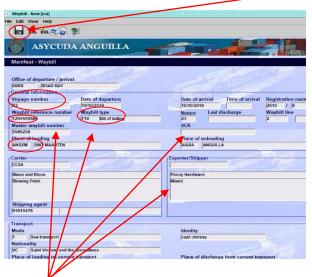

Figure 41. Degrouped waybill

Once the voyage info, master waybill, and date of departure information is entered, information will automatically be pulled from the previous waybill so that the degroupage can be validated. Store the waybill after all the information has been entered. All of the weight and packages must balance. After all the waybills have been created, you can select the **master waybill** to validate the entire degroupage.

| ac., |      | Office. |      | Date of dep. | B/L refer. | . Exporter/Shippe  | Goods Desc | Carrier Type N. |
|------|------|---------|------|--------------|------------|--------------------|------------|-----------------|
|      | 1001 | 2 Corta | PS45 | 1011012.0113 | 000        | iew                |            |                 |
|      |      |         |      |              | - ~        | gent Release       |            |                 |
|      |      |         |      |              |            | ocation            |            |                 |
|      |      |         |      |              | V          | alidate Degroupage |            |                 |
|      |      |         |      |              | -          | uthorize           | 1          |                 |
|      |      |         |      |              | d jj       | etails             |            |                 |
|      |      |         |      |              |            |                    |            |                 |
|      |      |         |      |              |            |                    |            |                 |
|      |      |         |      |              |            |                    | <u> </u>   |                 |

#### Figure 42. Validate degroupage

The consolidator can locate the master bill of lading and complete the validation process.

### HOW TO "SPLIT" A BILL OF LADING

A split waybill is used when there is more than one consignee within one shipment. When the waybill is split, each person can clear their own goods. A Bill of lading can be split before a manifest is registered or after. Locate the following bill of lading, right click on it and **select split bl**.

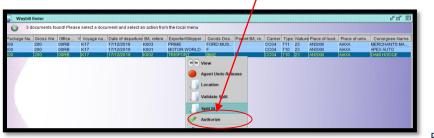

Figure 43.

Enter the following details for each of the consignees, and select **add the split**. After you finish adding the split lines you can **split the bl**.

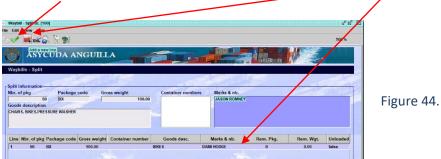

| ine | NDF. OF PKG | Package code    | Gross weight      | Container number | Goods desc.          | Marks & nb.  | Rem. Pkg.          | Rem. Wgt. | Unloaded |
|-----|-------------|-----------------|-------------------|------------------|----------------------|--------------|--------------------|-----------|----------|
|     | 50          | BX              | 100.00            |                  | BIKES                | DAMI HODGE   | 0                  | 0.00      | false    |
|     | 50          | BX              | 100.00            |                  | CHAIRS, BIKES, PRESS | JASON ROMNEY | 0                  | 0.00      | false    |
|     |             | Transaction con | npleted           | 20.0             |                      | ×            |                    |           |          |
|     |             |                 | Split BL is done. |                  |                      |              |                    |           |          |
|     |             |                 | opin de la done.  | )                |                      |              |                    |           |          |
|     |             | Print           | Waybill, condens  | ed               | 11111                |              |                    |           |          |
|     |             |                 |                   |                  |                      |              |                    |           |          |
|     |             | e-Mai           | I to:             |                  |                      |              |                    |           |          |
|     |             | <b>a</b>        | 3                 |                  | -                    |              |                    |           |          |
| _   |             |                 | 3.0               |                  |                      |              |                    |           |          |
|     |             |                 |                   |                  |                      | -            | and the lot of the |           |          |
|     |             |                 |                   |                  |                      | 7            |                    |           |          |

#### Figure 45.

Split is completed. Press the tick to complete the process.

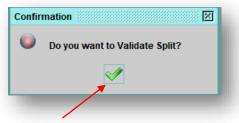

Figure 46. Select the tick to validate Split

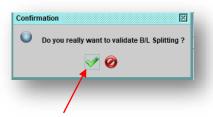

Figure 47. Select the tick to reconfirm the validation of the Split

| 0 | Operation Validate Split is done. |
|---|-----------------------------------|
|   | <b></b>                           |
|   |                                   |

Select the tick to finish the split process.

#### **MANIFEST AMENDMENT**

Once a manifest is registered, an application has to completed and submitted to the Customs Department to approve the changes requested.

Access the cargo amend using the following path in the document library:

ASYCUDA→ Cargo Manifest → Manifest DataCapture → Manual Capture → (Right Click) Cargo Amend (New)

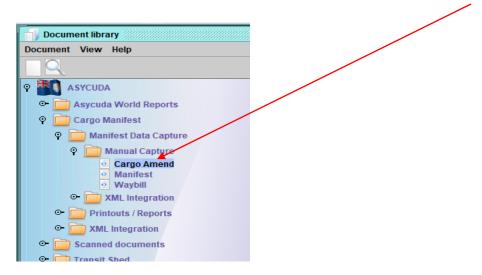

#### Figure 49. Cargo Amend

Fill in the required fields which includes customs office, manifest registration, select the appropriate type of amendment(s) and a reason for amendment which is mandatory.

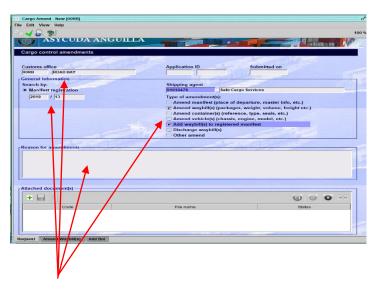

Figure 50. Cargo amend application form.

When a "Type of Amendment(s)" is selected, a "tab" that corresponds with each amendment will appear below.

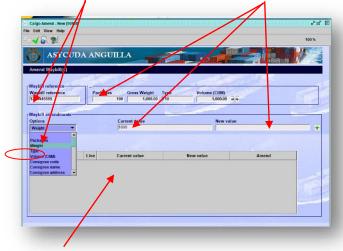

Figure 51. Waybill cargo amend

When amending a waybill, fill all required fields and select 📃 icon to add each amendment as shown below.

| Cargo Amend - New [00RE                             | 9     |          |       |                                                                                                    |              |                                                                                                    |              |                                     |   |
|-----------------------------------------------------|-------|----------|-------|----------------------------------------------------------------------------------------------------|--------------|----------------------------------------------------------------------------------------------------|--------------|-------------------------------------|---|
| 12 2                                                |       |          |       |                                                                                                    |              |                                                                                                    |              |                                     |   |
| ASYCU                                               | DAAN  | GUILLA   | -     |                                                                                                    |              |                                                                                                    |              |                                     |   |
|                                                     |       |          |       | and the second second s |              | The state of the state of the s |              |                                     |   |
|                                                     | vills |          |       |                                                                                                    |              |                                                                                                    | Wallow - Mai | as water of the first sector of the |   |
| Request to Add Wayb<br>Added waybils<br>Office code | NIIS  | Voyage n | umber | Date of d                                                                                                    |              | BLreferen                                                                                                    | ce           |                                     |   |
| Request to Add Wayb<br>Added wayb Us                |       | Voyage n | umber | Date of d<br>[17/10/201                                                                                                    | eparture     | BLreferen<br>12355455                                                                                                    | ce           | - +                                 | 5 |
| Request to Add Wayb<br>Added wayblis<br>Office code |       |          |       |                                                                                                    | epartur<br>9 |                                                                                                    | 1            | ference                             |   |

Figure 52. Waybill cargo amend

Once completed, select <del>v</del> to finish your transaction.

| - | Submit application is done!                                      |               |
|---|------------------------------------------------------------------|---------------|
| 0 | Application ID: 2019 - 6<br>Application submitted on: 21/10/2019 | ASSESS REQUIR |
|   |                                                                  |               |
|   |                                                                  | C C           |

Figure 53. Amend application number

After the amendment is submitted to the Customs Department an amendment ID number will be generated. The request can either be approved or denied by Customs.

**FAST CARGO INTEGRATION (FCI)** 

This option allows the user to load xml files (previously generated from the carriers system into ASYCUDA.

On document library use the following path to open (FCI) document; ASYCUDA  $\rightarrow$  Cargo Manifest  $\rightarrow$  Manifest Data Capture  $\rightarrow$  XML Integration  $\rightarrow$  Full Cargo  $\rightarrow$  (right click) Full Cargo Integration

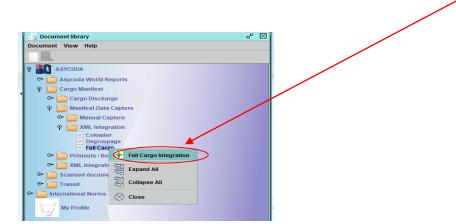

#### Figure 54.

| 🖌 🔺 🐒                                                  |                                                                                                    |
|--------------------------------------------------------|----------------------------------------------------------------------------------------------------|
| <b>ASYCUDA ANC</b>                                     | GUILLA                                                                                                    |
| Full Cargo XML Integration                             |                                                                                                    |
| Select an XML File                                     |                                                                                                    |
| General Segment Information Customs Office Voyage Numb | er Date of Departure Total Croaders                                                                                                    |
| Waybills Packages                                      | Containers Sross Mass Vehicles                                                                                                    |
| Cargo Integration                                      | Open         Look jn:       Desktop         A 2019 KT 2017 tarrif and calculator       Manifest_Example.xml         A sycutation for the second second seco |
|                                                        |                                                                                                    |

Figure 55.

Select the magnifying glass to locate the xml integration that you are trying to upload, then click ok to import it.

| 🚄 🥐                                                                               |              |                   |                 |          |
|-----------------------------------------------------------------------------------|--------------|-------------------|-----------------|----------|
| ASYC                                                                              | UDA ANGUI    |                   |                 |          |
|                                                                                   |              |                   |                 |          |
| ull Cargo XML In                                                                  | itegration   |                   |                 |          |
|                                                                                   |              |                   |                 |          |
|                                                                                   |              |                   |                 |          |
|                                                                                   |              |                   | -               |          |
|                                                                                   |              |                   |                 | 4        |
| C:\Users\Kurtzol\Des                                                              | ktop\k18.xml |                   |                 | 2        |
| ielect an KML File<br>C:\Users\KutzohDesi<br>Seneral Segment In<br>Customs Office | ktop\k18.xml | Date of Departure | Total Coloaders |          |
| C:\Users\Kurtzol\Des<br>General Segment I                                         | ktop\k18.xml | Date of Departure | Total Coloaders | Vehicles |

Figure 56.

#### Press the pink icon to check the xml content

| Edit View Help        |               |                   |                 |          |
|-----------------------|---------------|-------------------|-----------------|----------|
| <b>ASYC</b>           | UDA ANGU      | ILLA              |                 |          |
| Full Cargo XML In     | tegration     |                   |                 |          |
|                       |               | Check done        | X               |          |
| Select an XML File    |               | 0                 |                 |          |
| C:\Users\Kurtzol\Desk | top\k18.xml   | Check Done: XML   |                 | - 9      |
| Carlos -              | -             |                   | )               |          |
| General Segment Ir    | formation     | Yes               |                 |          |
| Customs Office        | Voyage Number | Date of Departure | Total Coloaders |          |
| OORB                  | K18           | 18/12/2019        | 1               |          |
| Waybills              | Packages      | Containers        | Gross Mass      | Vehicles |
|                       |               | 00 1              | 600.00          | 1        |
|                       |               |                   |                 |          |
|                       |               | 1120              |                 |          |
|                       | Bar and and a |                   |                 |          |

### Figure 57.

#### Click on the xml valid button

| ile Edit View Help                             |         |                                              |                         |       |        |
|------------------------------------------------|---------|----------------------------------------------|-------------------------|-------|--------|
| (5) ASYC                                       | UDA ANG | UILLA                                        | Calendary III           |       |        |
| Select an XML File                             | -       |                                              |                         | 1 335 |        |
| General Segment II<br>Clistoms Office<br>JoeRB |         | Date of Departur<br>18/12/2019<br>Containers | re Total Co<br>Gross Me | 1     | hicles |
| Transaction co                                 |         | 00RB<br>K18<br>18/12/2019                    |                         |       | -      |

Click the tick to register the integration

After the integration has been successfully loaded, go and locate the stored manifest.

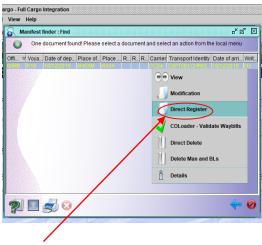

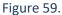

Right click on the manifest after it is located and select direct register, if you are ready to register the manifest.

The ASYCUDA World Project entire team, hopes that this manual has been helpful in assisting you to complete, store, register, cargo manifest and making any particular changes using the ASYCUDA Cargo Manifest module.

We would like to acknowledge the contributions and efforts made by the following agencies whose involvement, dedication and support with the ASYCUDA World in Anguilla would not have been a reality:

The Government of Anguilla Reform Management Unit The European Union The World Bank The United Nations Conference on Trade and Development (UNCTAD) Caribbean Regional Technical Assistance Centre (CARTARC) Anyone requiring further explanations or guidance may contact members of the ASYCUDA World Project Team as follows: Tel numbers – 264 497 2513 FAX – 264 497 5483